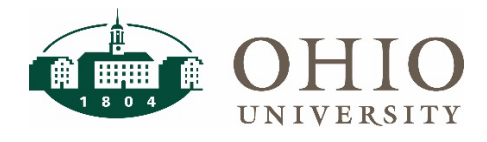

## **Description**

This document is to guide PO owners through workflow rules within Bobcat*BUY*, as well as provide information needed by Accounts Payable when an invoice is returned.

The University's purchase order (PO) terms and conditions state that invoices should be sent electronically to [accounts.payable@ohio.edu](mailto:accounts.payable@ohio.edu) referencing the PO # in the subject line with name of Contractor and Invoice number. Because of this, PO owners (employee that submitted the requisition in BCB) are required to review/approve invoices submitted through Bobcat*BUY* when certain workflow rules are met. An approver will have the option to approve the invoice, if they do not see any discrepancies, or return the invoice to Accounts Payable to fix or cancel.

### **Workflow Rules within BobcatBUY**

There are two workflow rules set up in Bobcat*BUY* which require department approval prior to the invoice flowing to Oracle for payment.

#### **Invoice Amount >\$500**

Any invoices that are over \$500 on any type of PO with any of the following object codes.

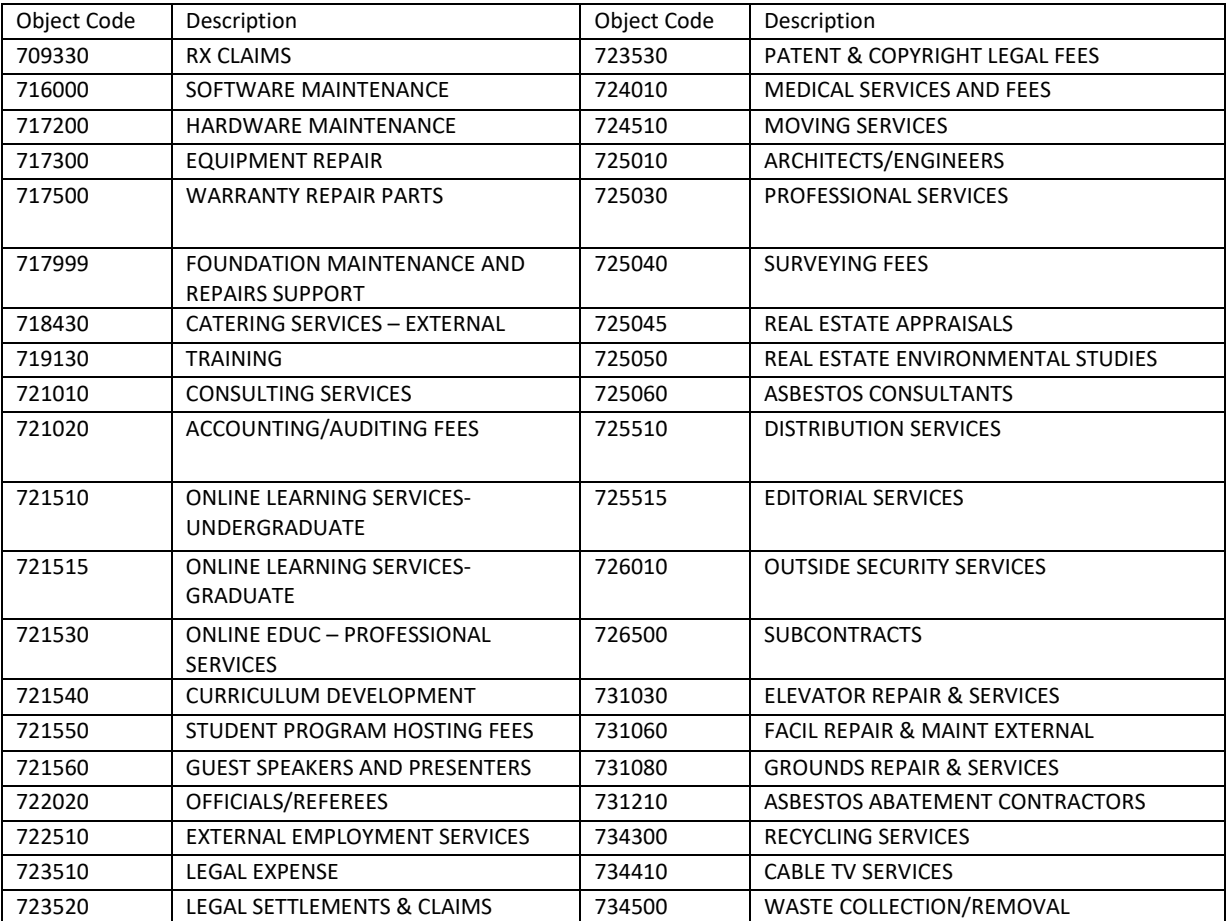

#### **Purchase Order greater than \$4,999**

Any invoices that are on a non-catalog or catalog PO in which the PO total is over \$4,999. All object codes are included within this rule.

## **Invoice Approver Options**

When an invoice meets one of the rules in the section above, it will be sent to the PO owner (employee that submitted the requisition) to approve. Please note that the PO owner does not have to be an approver on the department's accounts to approve invoice. When the invoice gets to the Department Approval step within workflow, the PO owner will have the option to approve, return invoice, or forward as explained below:

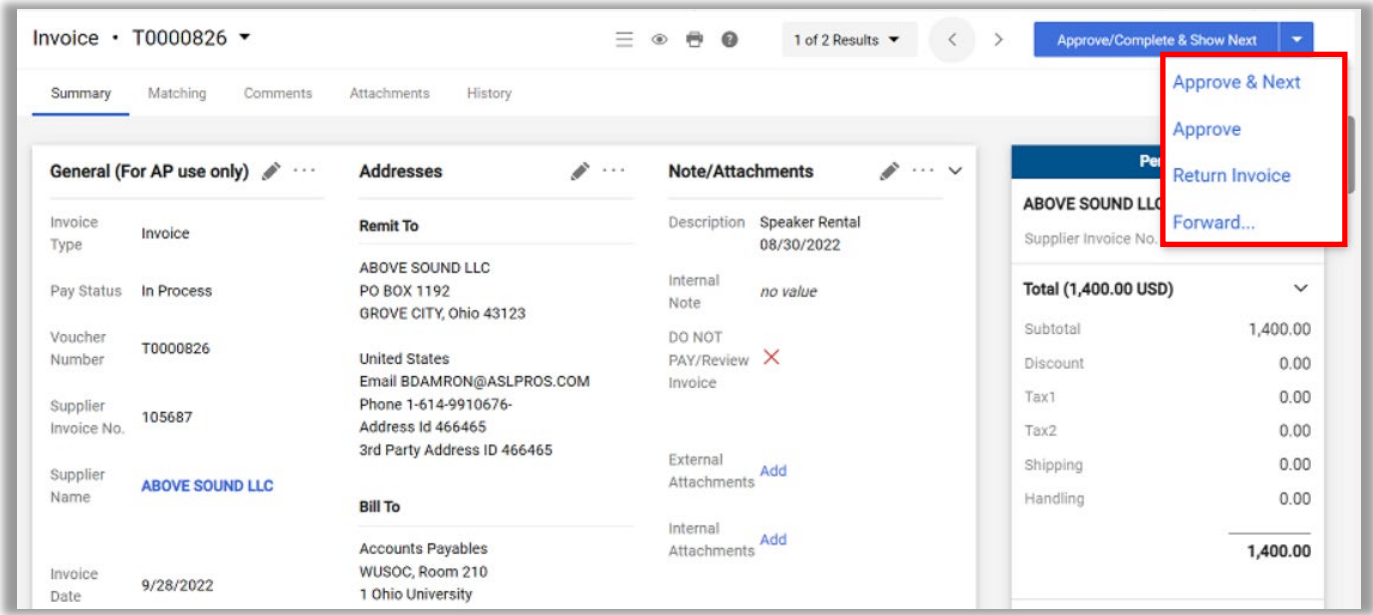

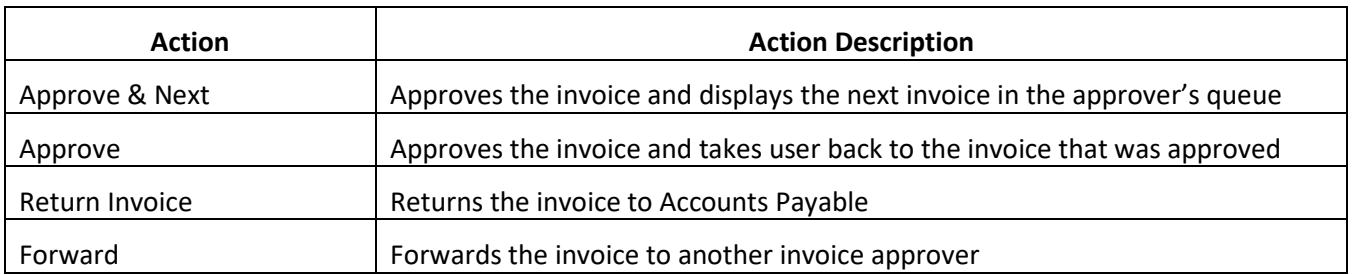

### **Returning An Invoice to Accounts Payable**

An invoice approver may return an invoice to Accounts Payable for several reasons. When returning an invoice, the approver will get the following pop-up to provide a detailed reason for the return.

# **BobcatBUY – Invoice Approval**

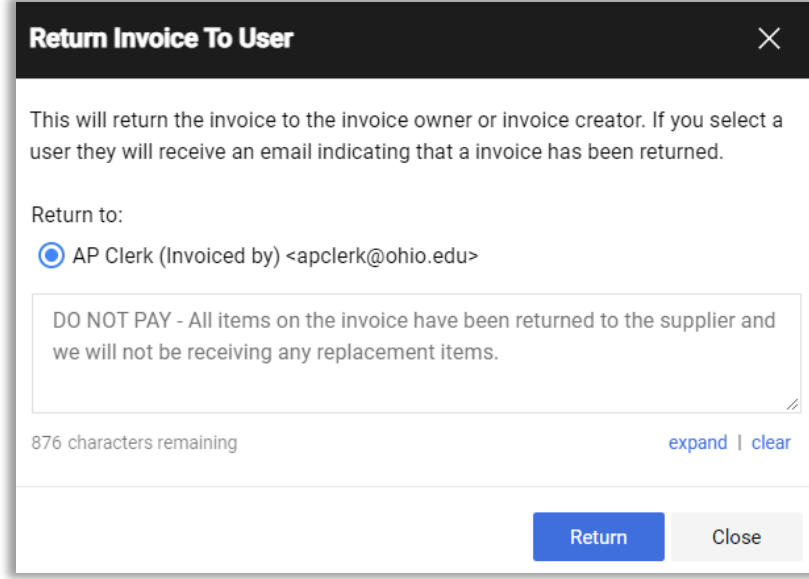

The approver should always provide a detailed response as to why they are choosing to return the invoice to Accounts Payable. As you can see from the screenshot, you can add 1000 characters, so please be specific. Below are some common reasons for returned invoices, and adequate responses as to why they are being returned.

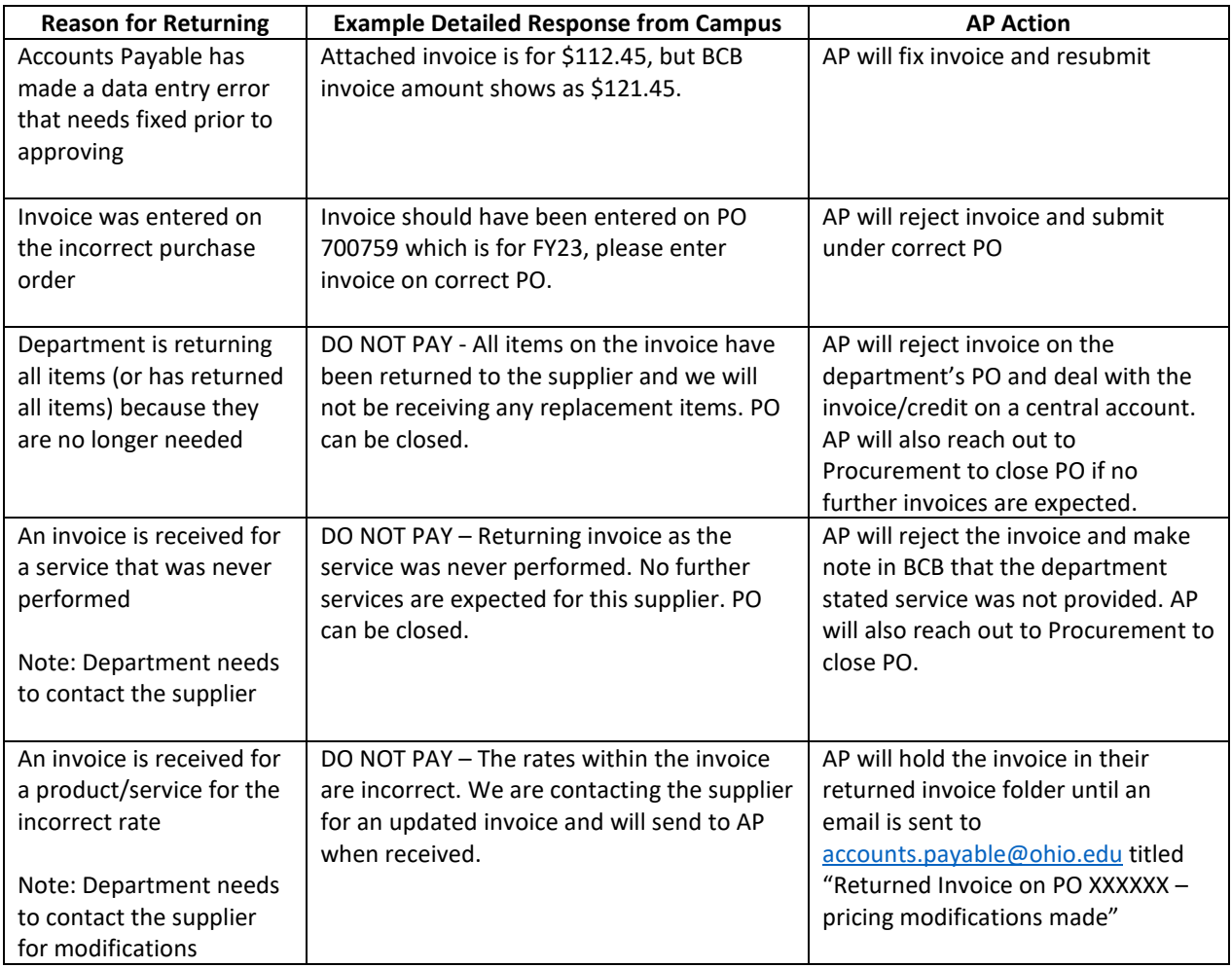

# **BobcatBUY – Invoice Approval**

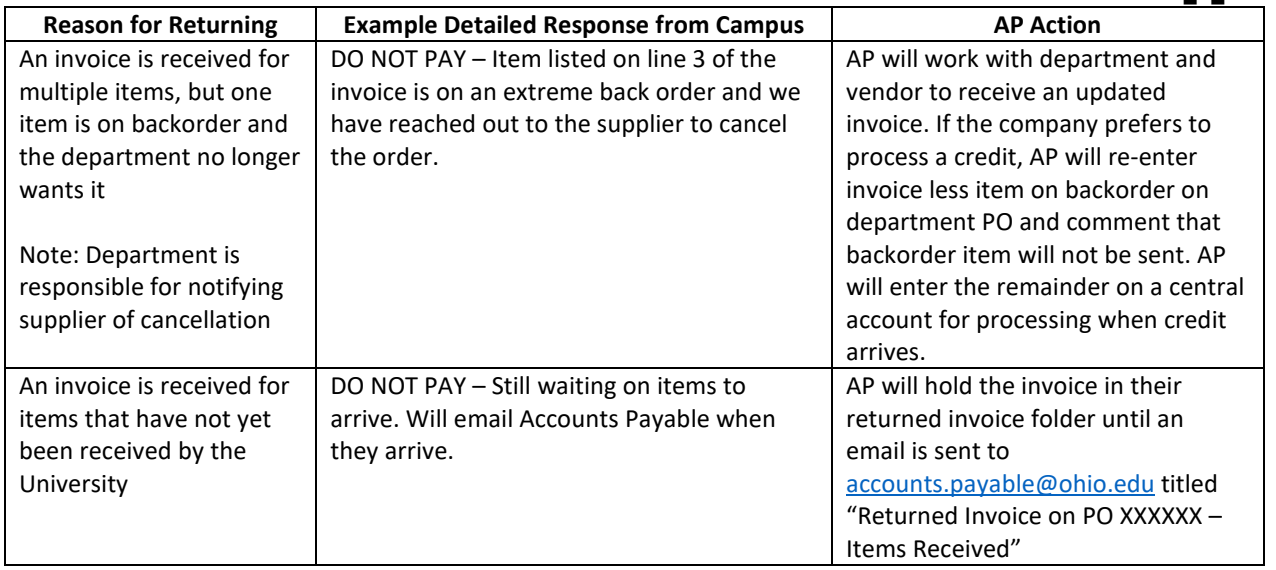

**PLEASE NOTE: Returned invoices cannot be deleted from Bobcat***BUY***. When an invoice approver returns an invoice that should not be paid, the invoice will still show up on the PO with a \$0.00 amount.** 

## **Invoice Tips**

Below are some tips for department employees when dealing with invoices:

- A department should work directly with the Director of Payments if there are any payment related issues with a supplier. Please email *financecustomercare@ohio.edu* and the ticket will be directed.
- A department should not work directly with a supplier on the application of a credit memo to future invoices, instead they should have all credit memos emailed to [accounts.payable@ohio.edu](mailto:accounts.payable@ohio.edu) to be entered into the Payables system for correct application.
- A department should not instruct the supplier to direct invoices to their attention prior to sending to Accounts Payable, instead their supplier should follow the University's purchase order Terms and Conditions and email all invoices to [accounts.payable@ohio.edu](mailto:accounts.payable@ohio.edu) referencing the assigned purchase order number.
- A department should not commit to paying for a product or service without issuing a purchase order to the supplier, instead the department employee should receive a quote from the supplier and set up a requisition in BCB for commitment of payment.